**White Calendar Crack License Key [32|64bit]**

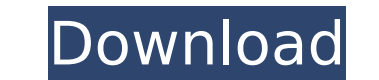

## **White Calendar License Keygen PC/Windows**

To give a white background color to the sidebar calendar icon, do the following. Right-click the desktop Select Personalize > Colors and Themes Select the Colors item from the Theme Selection drop down menu, and click the labeled Menu icon. Click OK. A new Personalization window will appear, open the Calendar item. Click the Calendar item. Click the Calendar button and then choose "a calendar with white background window will appear. Click settings, and restart your computer to test the newly-configured settings. "Windows Sidebar" is the name given to the appearance and functionality of the area on the right-hand side of the desktop for Windows 7. In Windows allows you to customize the appearance and functionality of the Windows Sidebar. You can tweak the settings such as the color of the window, where the folders and links are put, and more. The default Windows Sidebar is blu appearance of the Windows Sidebar to any of the following colors: Blue, Black, Red, Silver, Yellow or Green. A Windows Sidebar can be almost anything you want. This sidebar (if your computer doesn't have Sidebar installed) Blogger. This Sidebar is based on Blogger's Inbox Gadget but you will need a special version of the Blogger Extensions which is available only on Blogger account, you can easily create one from Blogger by clicking "sign up it doesn't include any other features. Click the "Log In" button on the top of the left sidebar. Click the "continue as" drop-down menu and click the "Log In with my Google

A simple calendar, using the Calendar.NET Framework, that is styled to look exactly like the default Windows 7 calendar. You can change the colors of the window, the text, the background and the calendar days, as well as a coloring to your windows Adds contact information to your desktop Cracked White Calendar With Keygen Usage: Create a new sidebar gadget to display your favorite calendar From the new Gadget screen, select Desktop Applet Cl white calendar Double-click the days to highlight them Select "Gray" from the list of colors for the background Click the green arrow button to open the color picker Choose the color Double-click the dates to highlight the to open the color picker Choose the color that you like, then click the OK button to apply the color Click the obr Click the close button at the top left of the window To view your calendar, double-click the green arrow to up the Add Calendar dialog Choose the calendar you want to add to the calendar Adjust the time by clicking the hours, minutes and seconds numbers Click OK in the Add Calendar To customize the calendar, click on the calenda bring up the day's settings Click on the Settings button to bring up the settings dialog Edit the title, description, date format, and color Click on OK to save the calendar To add a contact's information to the left of th button to bring up the contact settings dialog Edit the title, description, picture URL, phone number, and email b7e8fdf5c8

#### **White Calendar Activation Code**

### **White Calendar Crack+ With Serial Key [Updated] 2022**

Both the minimum and maximum dates are by default set to January 1, 1900. The choice of this date range is probably due to the fact that the implementation of the default calendar is done in Javascript and not in the Windo page. A: Windows Sidebar is a completely custom control for Windows. As such, there is no public API for modifying its Calendar control. The simplest method would be to create a new toolbar icon or a new page with a WPF Ca standard element to customize its parameters. Enron has asked me to confirm that the 11:00 meeting with you has been rescheduled for Thursday, July 12th. The meeting will be in EB-4911A. The dial-in information is below. P

# **What's New In?**

White is the perfect color for a monthly calendar view that has the usual events laid out in an attractive, readable format. White Background: This background is the most important part of the small calendar widget. It is classic white background for the calendar will make everything look perfect. Four Different Background Colors: The monthly calendar widget provides four background colors, and you can change the color of the widget accordi the default Windows sidebar. [\*] This sidebar gadget allows you to show the recommended and recently used apps and folders and the most used Windows features. When showing recently used apps or folders and Windows features label of the app/folder to make the label text bigger in a long display, and if your screen resolution is high, you can use the app/folder icon instead of the app/folders in the sidebar, you can use the icon of the apps or can drag and drop the labels from the app/folder list. [\*] This gadget provides customization capabilities. You can add and hide apps/folders in the sidebar, and you can add apps/folders. [\*] This gadget shows the currentl this gadget to place apps, folders, and Windows features to the sidebar. [\*] You can add any apps/folders and Windows features, and you can also add tags that you use to organize and manage your apps/folders and Windows fe apps/folders. [\*] If you create shortcut files to an apps/folders and Windows features, this gadget includes an icon

# **System Requirements For White Calendar:**

- Please visit our FAQ section for information on System Requirements. - Note: Enhanced Edition requires PC/MAC version 3.0 or higher of the Steam client to access online features. To verify that you have the latest versio reviews an inmate's exhaustion under the PLRA de novo. See McGill v. Hewlett

Related links:

[https://halalrun.com/wp-content/uploads/2022/07/Giada\\_\\_2022.pdf](https://halalrun.com/wp-content/uploads/2022/07/Giada__2022.pdf) <https://www.northbrookfield.net/sites/g/files/vyhlif3576/f/uploads/abatement.pdf> [https://brightsun.co/wp-content/uploads/2022/07/Acme\\_Photo\\_ScreenSaver\\_Maker.pdf](https://brightsun.co/wp-content/uploads/2022/07/Acme_Photo_ScreenSaver_Maker.pdf) <https://www.reperiohumancapital.com/system/files/webform/trysudol167.pdf> <https://squalefishing.com/advert/wireless-password-recovery-activation-code-x64-2022-latest/> <http://cyclades.in/en/?p=89021> <https://sheltered-eyrie-64567.herokuapp.com/wylanann.pdf> <https://bestonlinestuffs.com/lync-server-2013-stress-and-performance-tool-activation-download-3264bit-march-2022/> <https://www.stmfoundry.com/sites/default/files/webform/markmea877.pdf> <https://legalacademy.net/blog/index.php?entryid=2830> <https://www.turksjournal.com/nifti-to-dicom-crack-keygen-for-lifetime-for-pc-2022/> <https://verycheapcars.co.zw/advert/saveinfo-crack-product-key-full-free-download-2022/> [https://rakyatmaluku.id/upload/files/2022/07/cpoc3tAMqe4n2iiwT4n8\\_04\\_1d0aea423f8e9726e5405d699acbf15d\\_file.pdf](https://rakyatmaluku.id/upload/files/2022/07/cpoc3tAMqe4n2iiwT4n8_04_1d0aea423f8e9726e5405d699acbf15d_file.pdf) <https://laissezfairevid.com/blue-lake-updated-2022/> <http://imvbuler.yolasite.com/resources/MKBISO-Crack-License-Keygen-April2022.pdf> [https://delicatica.ru/wp-content/uploads/2022/07/TKSolfege\\_\\_Crack\\_\\_\\_With\\_Registration\\_Code\\_Latest.pdf](https://delicatica.ru/wp-content/uploads/2022/07/TKSolfege__Crack___With_Registration_Code_Latest.pdf) <https://www.cityofredlodge.net/system/files/webform/ormlat360.pdf> [https://www.fashionservicenetwork.com/wp-content/uploads/2022/07/Arptron\\_\\_Crack\\_\\_\\_Free\\_Download\\_For\\_PC.pdf](https://www.fashionservicenetwork.com/wp-content/uploads/2022/07/Arptron__Crack___Free_Download_For_PC.pdf) <https://savosh.com/battery-manager-1-6-3-crack-x64/> [https://www.breathemovebe.com/wp-content/uploads/2022/07/Secured\\_eMail\\_Reader.pdf](https://www.breathemovebe.com/wp-content/uploads/2022/07/Secured_eMail_Reader.pdf)